# Sysbas1B

Debuggen

### Vandaag

- Bugs en errors
- Hoe vind je bugs
- Vermijden
- Oefenen

#### Bugs en errors

- Typos
- Verkeerde data type of undefined
- Out of index
- Scope
- Volgorde
- Missende functies

#### Bugs en errors -> Typos

- Typefouten
	- elipse() of ellipse() Dubbele l
- Missende hoofdletters
	- xSpeed of xspeed Hoofdletter

#### Bugs en errors -> Verkeerde data type

- $-$  "8" + 1 = ? Een int (getal) optellen bij een string (woord) kan, maar geeft een ander antwoord -
- undefined

#### Bugs en errors -> Out of index

let array =  $[0, 1, 3, 4, 1, 6, 7, 0, 2, 5]$  $array[10] = ?$  Array index loopt vanaf 0

#### Bugs en errors -> Scope

}

```
function setup() {
    let variabele = 10;
}
function draw() {
Kan niet bij de variabele omdat hij in een andere functie gedefinieerd isconsole.log(variabele);
```
#### Bugs en errors -> Volgorde

```
console.log(variabele) // ERROR
ReferenceError, variabele bestaat niet
let variabele;
function setup() {
     console.log(variabele) // undefined Variabele is nog leeg, wordt pas later gevuld
<u>}</u>
function draw() {
    variabele = 10;
    console.log(variabele) // 10
}
```
#### Bugs en errors -> Missende functies

<script src="sketch.js"></script> <!-- Connect is not defined --> <script src="../oscLib.js"></script> .js heeft functies nodig die zijn gedefinieerd in oscLib.js

### Vinden van bugs

- Error tracer
- Blindstaren
- Divide and conquer
- Print debugging
- Peer review

#### Vinden van bugs -> Error tracer

- Terminal / F12 / Inspector
- Regelnummer
- Foutcode
- Beschrijving van error

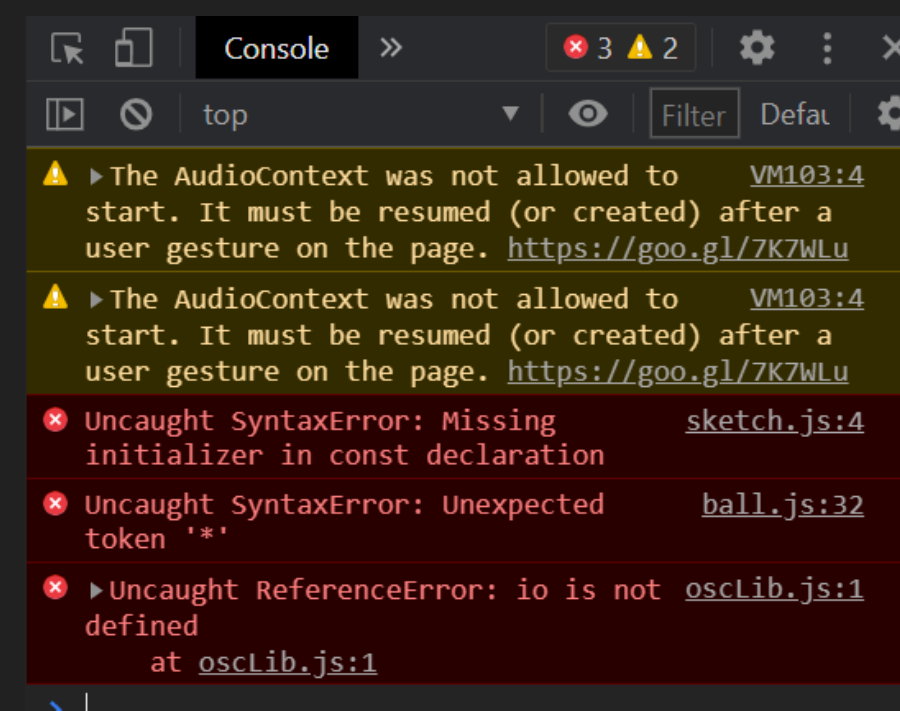

#### Vinden van bugs -> Blindstaren

- Alles lezen van begin tot eind tot je eindelijk een keer de fout vind…
- Grote files niet te doen
- Kleine stukken code bruikbaar

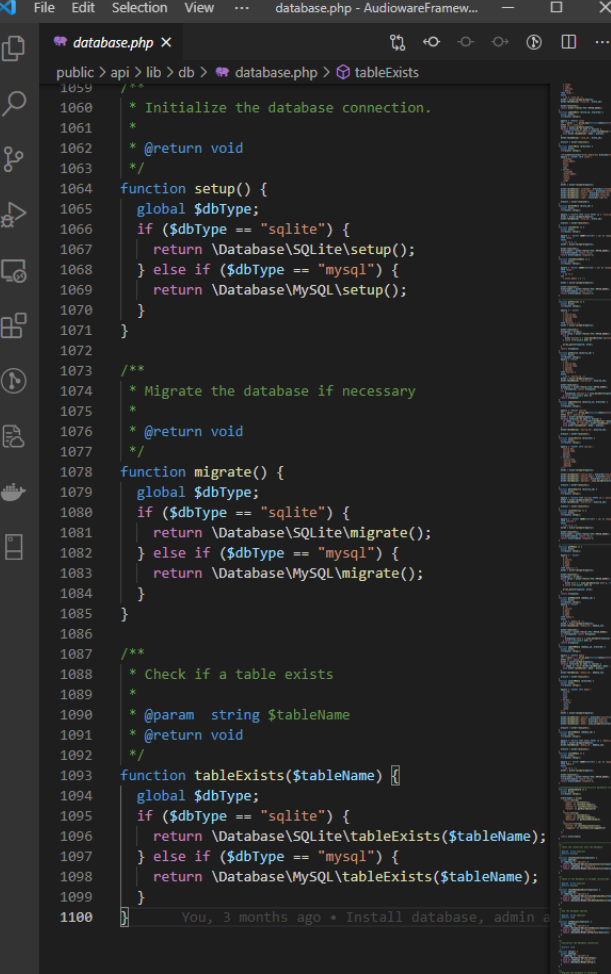

 $\circledR$ £3

#### Vinden van bugs -> Divide and conquer

- Kleine stukjes uitvoeren en testen of het probleem zich daar voordoet

```
draw() { }for (let step = \theta; step < this.stepsAmount;
       const state = this.states[step];
      if (running && step == this.currentSte
      if (state) fill('#f00')
         else fill('#faa')
      else {
       if (state) fill('#aaa')
         else fill('#fff')
  \prime\primeconst posX = this.posX + (this.rectSize +
       rect(posX, this.posY, this.rectSize, t
       this.play(step)
  77
  Ŋ
```
#### Vinden van bugs -> Print debugging

- Overal een print tussen zetten zodat je weet wat er gebeurt
- console.log(variabele);

```
draw()for (let step = \theta; step < this.stepsAmount; step++) {
    const state = this.states[step];
    console.log("state", state)
    console.log("running", running)
    console.log("step", step)
    console.log("this.currentStep", this.currentStep)
    if (running & step == this.currentStep) {
     if (state) fill('#f00')else fill('#faa')
    else {
     if (state) fill('#aaa')
      else fill('#fff')
    const posX = this.posX + (this.rectSize + this.padding) * step
    console.log("rect", posX, this.posY, this.rectSize, this.rectSize)
    rect(posX, this.posY, this.rectSize, this.rectSize)
    this.play(step)
```
#### Vinden van bugs -> Peer review

- Overheen lezen

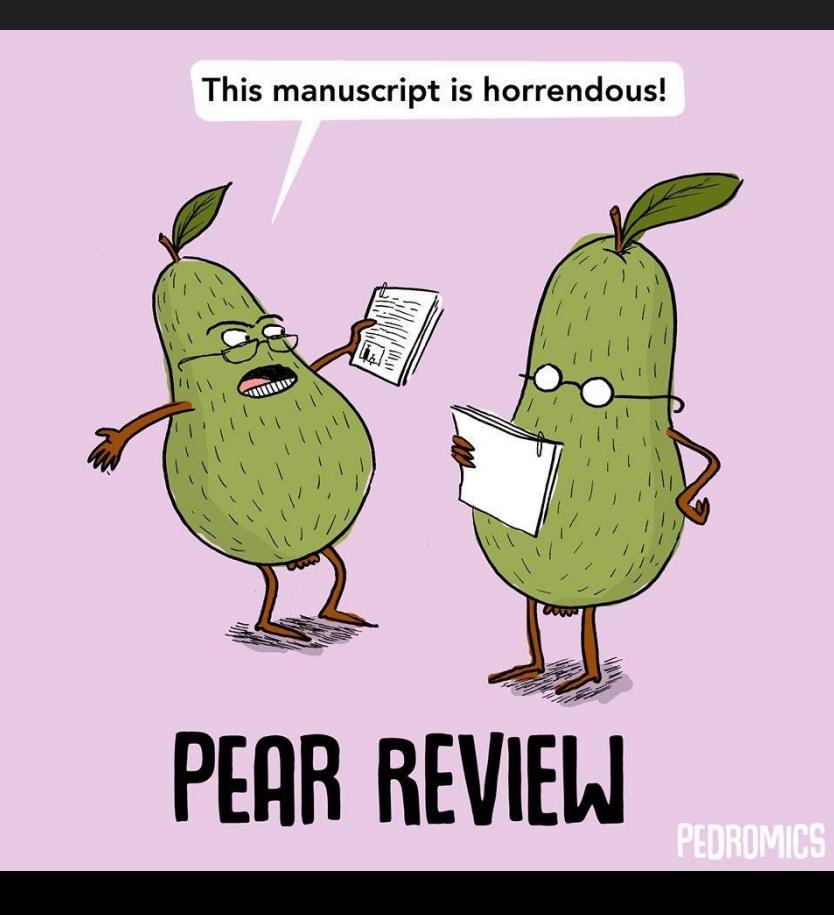

#### Voorkomen

- Syntax beter kennen
- Variabel namen
- Opsplitsen
- Indents

#### Voorkomen -> Syntax beter kennen

Manieren om de array lengte te krijgen in verschillende talen: count(array) sizeof(array) len(array) array.length array.length()

#### Voorkomen -> Variabel namen

- Naam net zo veel betekenis als de waarde van de variabele
- camelCase
	- Alle woorden een hoofdletter behalve de eerste

```
let r = 10let rIsDeRadiusVanEenBal = 10
```
#### Voorkomen -> Opsplitsen

#### In plaats van:

```
if ((mouseX > this.posX - this.radius/2 && mouseX < this.posX + this.radius/2) && (mouseY > this.posY -
this.radius/2 && mouseY < this.posY + this.rectSize)) {
  console.log("De muis is ingedrukt op " + mouseX + ", " + mouseY);
}
```
#### Doe je dit:

```
let insideXBounds = (mouseX > this.posX - thisradius/2) && <math>(mouseX < this.posX + this.radius/2);
let insideYBounds = (mouseY > this.posY - thisundity 2) && <math>(mouseY < this.posY + thisundity 2);if (insideXBounds && insideYBounds) {
 console.log("De muis is ingedrukt op " + mouseX + ", " + mouseY);
}
```
#### Voorkomen -> Indents

```
draw() fdraw() { }for (let step = \theta; step < this.stepsAmount; step++) {
                                                                                  for (let step = \theta; step < this.stepsAmount; step++) {
        const state = this.states[step];
                                                                                  const state = this.states[step];
        if (running &8 step == this.currentStep) {
                                                                              if (running & step == this.currentStep) {
            if (state) \{if (state) \{fill('#f00');fill('#f00');else {
                                                                              else <sub>f</sub>fill('#faa');fill('ffaa');else {
                                                                                  else {
                                                                                  if (state) \{if (state) \{fill('#aaa');
                                                                              fill('#aaa');
            else <sub>f</sub>else {
                fill('#fff');fill('#fff');
                                                                              const posX = this.popX + (this.rectSize + this.padding) * step;const posX = this.popX + (this.rectSize + this.padding) * step;rect(posX, this.posY, this.rectSize, this.rectSize);
        rect(posX, this.posY, this.rectSize, this.rectSize);
                                                                              this.play(step);
        this.play(step);
```
## Oefenen

#### Oefenen

- Download de opdracht op <https://home.hku.nl/~jochem.vaniterson/sysbas/>
- Los in duos deze bugs op en noteer:
	- Wat was de bug
	- Waar vond je de bug
	- Hoe heb je de bug gevonden
	- Hoe heb je de bug opgelost
- Aan het einde komen de antwoorden met uitleg online

# Sysbas1B

Debuggen